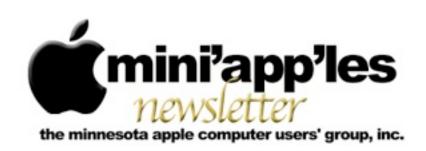

Website: <a href="http://www.miniapples.org">http://www.miniapples.org</a>
Email: <a href="mailto:info@miniapples.org">info@miniapples.org</a>

#### From the Editor:

The Annual Meeting will be held on Saturday, March 2nd. See Below.

Please note, until further notice, the Q&A SIG will meet on the second Monday of each month.

This is a short newsletter because of some mechanical problems (dropped the MacBook Pro, killed the hard drive) and I'm on vacation with limited time and wi-fi capability. I'm also avoiding the snow and slippery roads, doing some genealogical research, and investigating some interesting rock formations. Found the location of some dinosaur tracks...

<u>Tom Ostertag</u>, Publications Director

## **Meeting Calendar**

This information was compiled as this newsletter was being assembled and is subject to change. As always, confirm the Special Interest Group (SIG) date, time, and location with the SIG Leader or the mini'app'les website: <a href="https://www.miniapples.org">www.miniapples.org</a>.

| Meeting Calendar – March 2013 |          |         |                     |  |
|-------------------------------|----------|---------|---------------------|--|
| Saturday                      | March 2  | 1:00 pm | Annual Meeting      |  |
| Tuesday                       | March 5  | 7:00 pm | Mac OSX SIG         |  |
| Monday                        | March 11 | 6:30 pm | Mac Q&A SIG         |  |
| Wednesday                     | March 13 | 7:00 pm | VectorWorks SIG*    |  |
| Tuesday                       | March 19 | 7:00 pm | iOS SIG             |  |
| Thursday                      | March 21 | 7:00 am | Mac Consultants SIG |  |
| Thursday                      | March 28 | 6:30 pm | FileMaker Pro SIG   |  |
| Tuesday                       | April 2  | 7:00 pm | Mac OSX SIG         |  |

| Meeting Locations and Leaders                                                                 |                                                 |                               |  |  |
|-----------------------------------------------------------------------------------------------|-------------------------------------------------|-------------------------------|--|--|
| Meeting                                                                                       | Leader                                          |                               |  |  |
| Annual Meeting Friendship Village, 8100 Highwood Dr,                                          |                                                 | Tim Drenk, 952-479-0891       |  |  |
|                                                                                               | Bloomington                                     |                               |  |  |
| Mac OSX SIG Ridgedale Library, 12601 Ridgedale Dr,                                            |                                                 | Bob Demeules, 763-559-1124    |  |  |
|                                                                                               | Minnetonka                                      |                               |  |  |
| Mac Q&A SIG                                                                                   | TEAM Technology, 8484 Tamarack Bay,             | Harry Lienke,                 |  |  |
|                                                                                               | Woodbury                                        | qasig@miniapples.org          |  |  |
| VectorWorks SIG*                                                                              | CJR Office, 4441 Claremore Dr, Edina            | Charles Radloff, 952-941-1667 |  |  |
| iOS SIG                                                                                       | Hack Factory, 3119 E 26th Street, Minneapolis   | Tim Drenk, 952-479-0891       |  |  |
| Mac Consultants SIG                                                                           | Good Day Cafe, 5410 Wayzata Blvd, Golden        | Bob Demeules, 763-559-1124    |  |  |
|                                                                                               | Valley                                          |                               |  |  |
| FileMaker Pro SIG                                                                             | Erik's Bike Shop Corporate, 9201 Penn Ave S #1, | Steve Wilmes, 651-458-1513    |  |  |
|                                                                                               | Bloomington                                     |                               |  |  |
| * This SIG is NOT sponsored by mini'app'les; the listing is provided as a service to members. |                                                 |                               |  |  |

#### TABLE OF CONTENTS

| Annual Meeting at Friendship Village                 | 2 |
|------------------------------------------------------|---|
| Q&A SIG Meeting • 11 February 2013                   |   |
| iOS SIG Meeting • 19 February 2013                   | 3 |
| It's Not Email That's Broken, It's You.              | 4 |
| Apple User Group Bulletin • 15 February 2013         | 6 |
| Hot Links:                                           | 6 |
| Members Helping Members                              | 7 |
| Mini'app'les Membership Application and Renewal Form | 8 |
| Benefits of mini'app'les Membership                  | 8 |
|                                                      |   |

# Annual Meeting at Friendship Village by Jeff Berg

I am pleased to announce that the mini'app'les Annual Meeting will take place from 1-4 pm on Saturday, March 2, 2013. The meeting will be held in the Community Room at:

Friendship Village 8100 Highwood Dr. Bloomington, MN

The agenda for the meeting will include:

- · Guest Speaker, Patrick Rhone
- · Officers Reports
- Nomination of New Officers
- General Q&A/Discussion as time allows
- Short Board of Director's Meeting following

## Q&A SIG Meeting • 11 February 2013

by <u>Harry Lienke</u>

The mini'app'les Question and Answer Special Interest Group (Q&A SIG) met at the Wentworth Library in West St. Paul on February 11, the second Monday of the month.

I started the meeting by showing the TEAM Technology newsletter; it offered a \$50 discount on labor charges for folks upgrading their computer's hard drive to a larger capacity or, perhaps, to the speed of a solid-state storage unit. There was some praise for the previous month's meeting held at TEAM Technology and the valuable information we received from Dave Schroeder and John O'Brien-Schroeder.

Next up was a mention of the Annual Meeting being held on March 2 at Friendship Village in Bloomington. It was pointed out the facility is fairly convenient, being located near the intersection of I-494 and MN-169.

One attendee wondered if anyone had an idea as to how the pictures he had imported into iPhoto had disappeared from his boot disk but were still to be found on the clone he had made using Carbon Copy Cloner (CCC). The obvious suggestion was that the attendee had deleted the pictures from the source drive after it was cloned. No-one with experience with CCC was available so we could not answer if CCC has an option to delete files from a source drive after they are copied to the clone. Another suggestion was that iPhoto had been configured to use the clone drive for storing its photo library.

A discussion of iPhoto ensued, although none of us attendees could be considered iPhoto experts. It was pointed out that multiple iPhoto libraries can be utilized; holding down the Option key when iPhoto is launched allows one to select the library of interest. iPhoto Buddy (freeware) and iPhoto Library Manager (free/\$30) were mentioned as tools to help managing libraries. iPhoto Buddy hasn't been

updated for several years while iPhoto Library Manager was recently updated; in its free mode, iPhoto Manager performs similarly to iPhoto Buddy while additional capabilities are available when one forks over the \$30. iPhoto tutorials are available on Apple's web-site, YouTube, MacMost.com, and AppleGrad.com.

One attendee wanted to use an Apple ID so he could purchase applications from the App Store but didn't want to have all purchased apps to appear on both of his machines. It was explained that he could have multiple Apple IDs and use them to separate his purchases and lessen the chance of his mistakenly installing the wrong application. A particular Mac can log into the App Store using multiple Apple IDs, one at a time. In addition, a Software Update preference can be set so applications and updates are not automatically downloaded but must be requested manually.

A problem moving an Address Book file from a G5 machine to an Intel machine was mentioned. The file wouldn't open on the newer machine. It was proposed that the file formats might not be compatible because the application was updated several times between the version on the old machine and the new machine's version. It was suggested that TextEdit might open the file and allow the data to be recovered.

Problems with Entourage are stumping one member. Sometimes incoming mail gets put in the In basket and sometimes it ends up in the Junk bucket. The problems seems to have started when the member started using iCloud for mail. No suggestions were forthcoming. Another member is having problems sending mail since changing ISPs; when he sends mail he gets error messages that contain his address from the previous ISP. The solution to the difficulty is believed to be that a pull-down menu containing various addresses must be used to select the correct address for the mailbox being used.

The next meeting will be held at TEAM Technology in Woodbury (8484 Tamarack Bay) on March 11. Our meeting will be held after business hours are over, but there will be folks available to answer

questions for us. The meeting will start at 6:30 pm as usual and last until about 8:00 pm. Pie SIG will be held at the Perkins Restaurant near Valley Creek Road and I-494.

# iOS SIG Meeting • 19 February 2013

by Tim Drenk

Since PDFs are such a common file format, we looked at a number of iOS apps that can view and annotate PDFs. The first app we looked was GoodReader (http://www.goodreader.com/ goodreader.html) which is available for both the iPad and iPhone as separate apps. Each version is currently \$5. GoodReader can handle a wide variety of files, from PDFs to Word Docs to ZIP files. In PDFs, GoodReader can highlight text in several ways, add lines, popup notes, and freehand drawings. Files are opened in separate tabs, but they are not closed when you go back to the file interface unless the small x is tapped. That can lead to a large number of files open if someone is not aware of it. There are numerous ways of getting files into GoodReader, such as an iTunes transfer, transferring over WiFi, and downloading or syncing from an online service like DropBox. The interface is a bit quirky, but GoodReader is a good all-around file viewer.

The next app was PDF Expert (<a href="http://readdle.com/products/pdfexpert\_ipad/">http://readdle.com/products/pdfexpert\_ipad/</a>). PDF Expert also comes as separate apps for the iPad and iPhone and costs \$10 each. PDF Expert has all the same options and capabilities as GoodReader, but PDF Expert also has the ability to fill out and sign forms in PDFs. PDF Expert also has a much better interface and is easier to navigate through.

We looked at several other apps such Adobe Reader, Documents To Go, and QuickOffice, which are primarily PDF viewers.

The next iOS SIG meeting is March 19th, (the third Tuesday of the month) at the HackFactory at 7:00 P.M. We will look at how an iOS device fits into the workflow of a paperless office.

# It's Not Email That's Broken, It's You by Joe Kissell

I know this is going to foment controversy, but screw it. I'm tired of reading about how email is fundamentally flawed and about all the clever new ways to "fix" or "reinvent" it. Email isn't broken! Email is great. I love email; it's my favorite way to communicate. Some email apps, servers, and protocols are better than others, but honestly, it would be OK with me if email stayed as is forever. If your relationship with email is unsatisfactory, email isn't the problem. It's you.

Now, I assume that by this point, many people have already stopped reading and started commenting about how wrong I am. That's great; those of us who are sticking around for the rest of the article can safely ignore all those comments and have a polite and friendly (if one-sided) conversation.

I've been thinking about the whole alleged email problem in recent weeks largely due to the hype surrounding the new Mailbox app for iPhone (see "Mailbox for iPhone Eases Email Triage but Lacks Key Features," 22 February 2013), which purports to finally "put email in its place." In the midst of the Mailbox frenzy, Maria Popova, of the highly regarded Brain Pickings blog, stated on Twitter that she was declaring email bankruptcy — summarily deleting 7,487 unread email messages from her inbox because she knew she could never get to them all. All this, in turn, reminded me of an influential blog post by my friend Tantek Çelik, who declared in 2008 that Email is Efail.

I could give lots more examples, but it's clear that a great many people are completely overwhelmed by email. That's a problem, for sure, and it needs to be solved. What bothers me is when people blame the medium. The world's obesity problem isn't the fault of food, and the world's debt problem isn't the fault of money. Your email problems aren't the fault of email as a communications system, and they're probably not even the fault of the tools you're using. It's easy to pick on email because it won't fight

back. But the real problem for most people who feel email is out of control is that they haven't taken responsibility for figuring out why the problem exists for them and how to change their habits to address it.

Email is not unique in this regard; the same could be said of Twitter overload or Facebook overload, for example. But at least in the case of social networking services, you get to decide who you receive messages from, and there's no technological barrier (even if there is a psychological one) to unfollowing someone on Twitter or unfriending someone on Facebook. With email, the solutions are less obvious while the stakes are higher.

Don't misunderstand; I wouldn't presume to say, "Why don't you just grow up and deal with your problem?" as though you're merely being too lazy to implement some obvious and foolproof fix. Changing email habits is hard, like changing eating habits. How many people do you know who have tried one diet after another — with the very best intentions and perhaps even encouraging results only to find that after months or years, they slip back into their old ways? Email overload is not a trivial thing to deal with. But people have successfully and definitively dealt with it, and you can too. Before you can do that, however, you have to accept that you alone have the responsibility to make email work for you. If you're waiting for the right app or service to come along and magically fix it for you, you're going to have a long wait.

Let's go back to the Mailbox app I mentioned earlier. I tried it, and I hated it. It is, for me, utterly unusable. I could write many paragraphs about how awful I think its overall approach is and how ineffective its particular implementations are. But — and again, I'm assuming we just lost a bunch more people who have already headed for the comments — none of that matters. If you like Mailbox and it makes your email experience better, more power to you. What works for one person may not work for everyone. We all have to find our own paths to email sanity.

The system I've used for years works perfectly
— for me. My inbox rarely has more than a handful

of messages in it, and it's usually empty when I go to bed. I don't feel anxious or overwhelmed by my email, even though I receive a vast number of messages every day. Several years ago, I sat down and thought about the kinds of messages I receive and what I need to do in order to dispose of them quickly and efficiently. Based on that, I came up with a method I'm comfortable with. (You can read about a somewhat generic version of my system in my Macworld series <a href="Empty Your Inbox">Empty Your Inbox</a>.)

Adam Engst developed his own way of interacting with email, which he documented in the four-part series "Zen and the Art of Gmail." His approach (see the second article in the series for details) is as different from mine as can be — I'm certain that neither one of us could follow the other's system for a day without driving ourselves utterly batty. As tempted as I may be to say his way is "wrong" and mine is "right," they're actually both right, because they suit our respective personalities. We've each identified what causes us stress, what we're willing to pay attention to, and what we tend to ignore — and we've adopted systems that work with, rather than against, our proclivities. There are other approaches, too, including Merlin Mann's legendary Inbox Zero and innumerable variations thereof, such as Keith Rarick's Gmail version, which Maria Popova is now trying to follow.

So, even though I'm extremely fond of my own system, and even though I have strong feelings about some common habits (I truly can't bear the idea of using one's inbox as a to do list), I'm not trying to prescribe a particular approach to email. What I am trying to say is that you probably don't receive more email than Adam Engst, Merlin Mann, or I do, and if we can get to the point where we feel email is under control, so can you. If you find that one of our systems works "out of the box," that's fantastic; go for it! If you need to adapt a system to your own needs or invent something entirely new, that's also fine. But it's going to require effort. You have to take a few hours of your life to analyze the ways you use email and determine what parts of your approach aren't working, and then adjust some of your behaviors.

You may find it helpful to think about the metaphors we use when talking about email as if they were literal. Would you ever consider declaring postal mail bankruptcy — tossing out all the thousands of envelopes that appeared in your physical mailbox over a period of months without even a glance? Would you allow envelopes to accumulate in a physical inbox on your desk until the pile reached the ceiling? I'm guessing no to both; somehow, nearly everyone finds some way to cope with mail when it arrives in physical form, even though there may be a lot of it, because some of it is important and there could be dire consequences to ignoring it. But "coping" might include taking your name off of mailing lists, hiring an assistant, or taking other more drastic measures. Do the ways you've dealt with paper mail suggest ideas for dealing with email?

Learning to cope with email may involve things that feel painful, such as:

- Unsubscribing from mailing lists you enjoy, particularly those that distract you into reading more (but hopefully not TidBITS!)
- Switching to a different email provider that filters spam more effectively
- Telling your family that you'd prefer not to receive pictures of adorable kittens and endlessly forwarded jokes
- Forcing yourself to respond to difficult messages immediately
- Deleting or filing certain messages without taking action on them

Perhaps you'll have to do all these things, or none of them. That's not for me to say. You even get to decide what your actual goal is. Maybe having an empty inbox is irrelevant to you and it's not a good measure of whether you're in control of your email. But in any case, if your current approach isn't working for you, the one thing you mustn't do is shift the blame to email as a medium or to an imperfect email app.

If email is the problem, you alone are the solution.

This article is copyright © 2013 <u>Joe Kissell</u>. TidBITS is copyright © 2013 TidBITS Publishing Inc., Reuse governed by <u>Creative Commons License</u>.

# Apple User Group Bulletin • 15 February 2013

Submitted by **Bruce Thompson** 

Recent Highlights from the Apple User Group Resources website:

#### http://appleusergroupresources.com

AUG Special Offers for User Group Members:

- Special Offer MacTech BootCamp II: 40% Discount
- Special Offer Transporter Social Storage: 10-20% Off
- Special Offer ReAuthored iPad "Book" Cases: 20% Off
- Special Offer Installer Maker: 33% Discount
- Special Offer Atomic Training Video Tutorials:
   20% Off
- Special Offer TechTool Deluxe 3.1.4 update now available free
- Special Offer Mac|Life: Updated Mac|Life: Now 65% Off
- Special Offer SlideShark iPad PowerPoint Viewer: Free App plus
- Special Offer AgileBits 1Password and more: 25% Discount
- Special Offer O'Reilly: Wonderful Discounts for User Group Members
- Special Offer Eltima Software multimedia products: Pay 20% less
- Special Offer Take Control Books: 30% Discount on All eBooks
- Special Offer Peachpit Press: 35% Discount
- Special Offer Macworld Magazine and more

All offers and codes are on one easy-to-cut-andpaste page for newsletter editors:

http://appleusergroupresources.com/special-offers-with-codes/

Password from November 15, 2013 - May 15, 2013 *ugcoolbuys* 

#### **Hot Links:**

Compiled by Tom Ostertag

## Apple, Inc.

Apple in search of engineering manager
to oversee next-generation Apple TV | Apple Insider

Apple now makes more money from iTunes than it does from the iPod | Edible Apple

#### Mac Software

Why Use Dropbox As Your Documents Folder? | Low End Mac

Microsoft Office 2011 14.30 | TidBITS

OS X Server 2.2.1 | TidBITS

AirPort Utility 6.2 For Mac | TidBITS

#### **Mac Hardware**

Apple IMac Review: A Reason To Get A Desktop Computer | Apple Hot News

128GB IPad Release Contains A Message World Of Apple

# iPad/iPod/iPhone/iTunes/iOS

Apple releases iOS 6.1.1 for iPhone 4S owners to address battery, 3G issues | AppleInsider

<u>Dropbox For iOS Gets Push Notifications For</u> <u>Shared Folders, All-New PDF Viewer</u> | Cult of Mac

#### **Miscellaneous**

Mac troubleshooting: How to handle freezes and crashes | MacWorld

Abandoned Apples | Macworld

Russian Meteor Was A Chondrite | C&EN

**Chocolate** | Chemistry Daily

## **Members Helping Members**

Need Help? Have a question the manual doesn't answer? Members Helping Members is a group of volunteers who have generously agreed to help. They are just a phone call or an email away. Please

call only during the appropriate times, and **only if** you are a current mini'app'les member and own the software in question.

| Apple II / IIGS Software & Hardware | NV   |
|-------------------------------------|------|
| AppleWorks / ClarisWorks            | 3, 4 |
| Classic Macs                        | NV   |
| Cross-Platform File Transfer        | 2, 3 |
| FileMaker Pro                       | NV   |
| iMacs                               | NV   |
| Intel-Based Macs                    | NV   |
| iPhoto                              | 2, 3 |
| iMovie                              | NV   |
| iWork                               | 4    |
| Mac OS Classic                      | 3    |

| Mac OS X                      | NV   |
|-------------------------------|------|
| Microsoft Excel               | 5    |
| Microsoft Word                | 2, 5 |
| Networks                      | NV   |
| New Users                     | 1    |
| PhotoShop                     | NV   |
| QuarkXPress                   |      |
| Quicken                       | NV   |
| QuickBooks and QuickBooks Pro | NV   |
| VectorWorks                   |      |
|                               |      |

| 1. | Les Anderson   | 651-735-3953 | anderslc@usfamily.net    | DEW |
|----|----------------|--------------|--------------------------|-----|
| 2. | Tom Ostertag   | 651-488-9979 | tostertag@q.com          | DEW |
| 3. | Bruce Thompson | 763-546-1088 | bthompson@macconnect.com | EW  |
| 4. | Pam Lienke     | 651-343-5475 | plienke@aol.com          | DEW |
| 5. | Ron Heck       | 651-774-9151 | ronheck@comcast.net      | DEW |

D = Days, generally 9 a.m. to 5 p.m.

E = Evenings, generally 5 p.m. to 9 p.m.

W= Weekends, generally 1 p.m. to 9 p.m.

NV = No Volunteer

Please call at reasonable hours and ask if it is a convenient time for helping you. By the way, many of these volunteers can also be contacted on our forums. We appreciate your cooperation.

**Mini'app'les needs more volunteers for Members Helping Members** — If you are willing to be a Members Helping Members volunteer, please send an email message to Membership Director Mike Bertrand or contact him on our forums with your name, telephone number, contact hours, and the software and hardware areas you are willing to support.

# Mini'app'les Membership Application and Renewal Form

Membership cost is \$15.00 for one year. To pay electronically using PayPal, visit the mini'app'les website. If you prefer to pay by check, use the form below. Please make your check payable to "mini'app'les."

| Name:                                                                                                    |
|----------------------------------------------------------------------------------------------------|
| Company (if mailed to):                                                                                                    |
| Address:                                                                                                    |
| City, State, Zip:                                                                                                    |
| Phone # (home):                                                                                                    |
| Phone # (work):                                                                                                    |
| Phone # (cell):                                                                                                    |
| Membership ID # (if renewal):                                                                                                    |
| Email:                                                                                                    |
| Your email address will NOT be sold, shared, or distributed. It will be used only for official mini'app'les business such as distribution<br>of the newsletter and membership renewal reminders. |
| Check if this is a change of address notice                                                                                                    |
| Check if you want to volunteer                                                                                                    |
| Check if you want to be added to "Members Helping Members"                                                                                                    |
| Check if you were referred by a club member (if so, please give member's name)                                                                                                    |
| Please mail this application and your payment to: mini'app'les P.O. Box 796 Hopkins, MN 55343-0796                                                                                               |
| Thank you for your support!                                                                                                    |
|                                                                                                    |

#### Benefits of mini'app'les Membership

- Access to the mini'app'les online forums. Post questions and/or answers about issues, trouble shooting, products, buying and selling, special events, discounts, and news about Apple and the mini'app'les club.
- Access to our Members Helping Members network of professional and advanced users of Apple technologies.
   These members volunteer their time to help other members with software, hardware, and other Apple related issues.
- A variety of Mac Special Interest Groups (SIGs) that meet each month.
- Multi-SIG meetings and workshops to help members with computer problems. You can bring your equipment to these events and receive support from knowledgeable Mac users to help diagnose your problem(s).
- Participation in drawings for computer hardware, software, and other computer related materials.
- Discounts from vendors and manufacturers. Refer to the on-line forums for current offers.

# mini'app'les

the minnesota apple computer users' group, inc.

Introduction — This is the newsletter of mini'app'les, the Minnesota Apple Computer Users' Group, Inc., a Minnesota non-profit club. The whole newsletter is copyrighted © by mini'app'les. Articles may be reproduced in other non-profit User Groups' publications except where specifically copyrighted by the author (permission to reproduce these articles must be given by the author). Please include the source when reprinting.

The mini'app'les Newsletter is an independent publication not affiliated, sponsored, or sanctioned by Apple, Inc. or any other computer manufacturer. The opinions, statements, positions, and views are those of the author(s) or newsletter staff and are not intended to represent the opinions, statements, positions, or views of Apple, Inc., or any other computer manufacturer. Instead of placing a trademark symbol at every occurrence of a trade-marked name, we state we are using the names only in an editorial manner, to the benefit of the trademark owner, with no intention of infringement of the trademark.

**Questions** — Members with technical questions should refer to the Members Helping Members section or bring their questions to an appropriate SIG meeting. Please direct other questions to an appropriate board member.

**Dealers** — Mini'app'les does not endorse specific dealers. The club promotes distribution of information that may help members identify best buys and service. The club itself does not participate in bulk purchases of media, software, hardware, and publications. Members may organize such activities on behalf of other members.

Submissions — We welcome contributions from our members. Perhaps you're using new software that you just can't live without. Maybe you have a new piece of hardware that you find extremely useful and of high quality. On the other hand, you might be struggling with problematic software or hardware. Why not share your experience with other members by writing a product review? Doing so may steer others towards quality products or help them avoid the problems you may be having.

Submissions must be received by the 15th day of each month to be included in the next month's newsletter. Please send contributions directly to our post office box (mini'app'les, PO Box 796, Hopkins MN 55343), or email them to <a href="mailto:info@miniapples.org">info@miniapples.org</a>.

The deadline for material for the next newsletter is the fifteenth of the month. An article will be printed when space permits and, if in the opinion of the Newsletter Editor or Publications Director, it constitutes material suitable for publication.

This newsletter was produced using Apple's Pages word processor.

#### **Board of Directors**

President Tim Drenk

952-479-0891

timdrenk@miniapples.org

Vice President Jeff Berg

781-350-0598

jeff@purpleshark.com

Secretary Joel Gerdeen

763-607-0906

igerdeen@mac.com

Treasurer Bob Demeules

763-559-1124

osx.sig@mac.com

Membership Director Mike Bertrand

651-772-3427

tubguy@mac.com

Publications Director Tom Ostertag

651-488-9979

tostertag@q.com

SIG Director Kevin Strysik

651-489-4691

strysik@mac.com

Director at Large Bruce Thompson

763-546-1088

bthompson@macconnect.com